## ПЕРЕЧЕНЬ КОМАНД

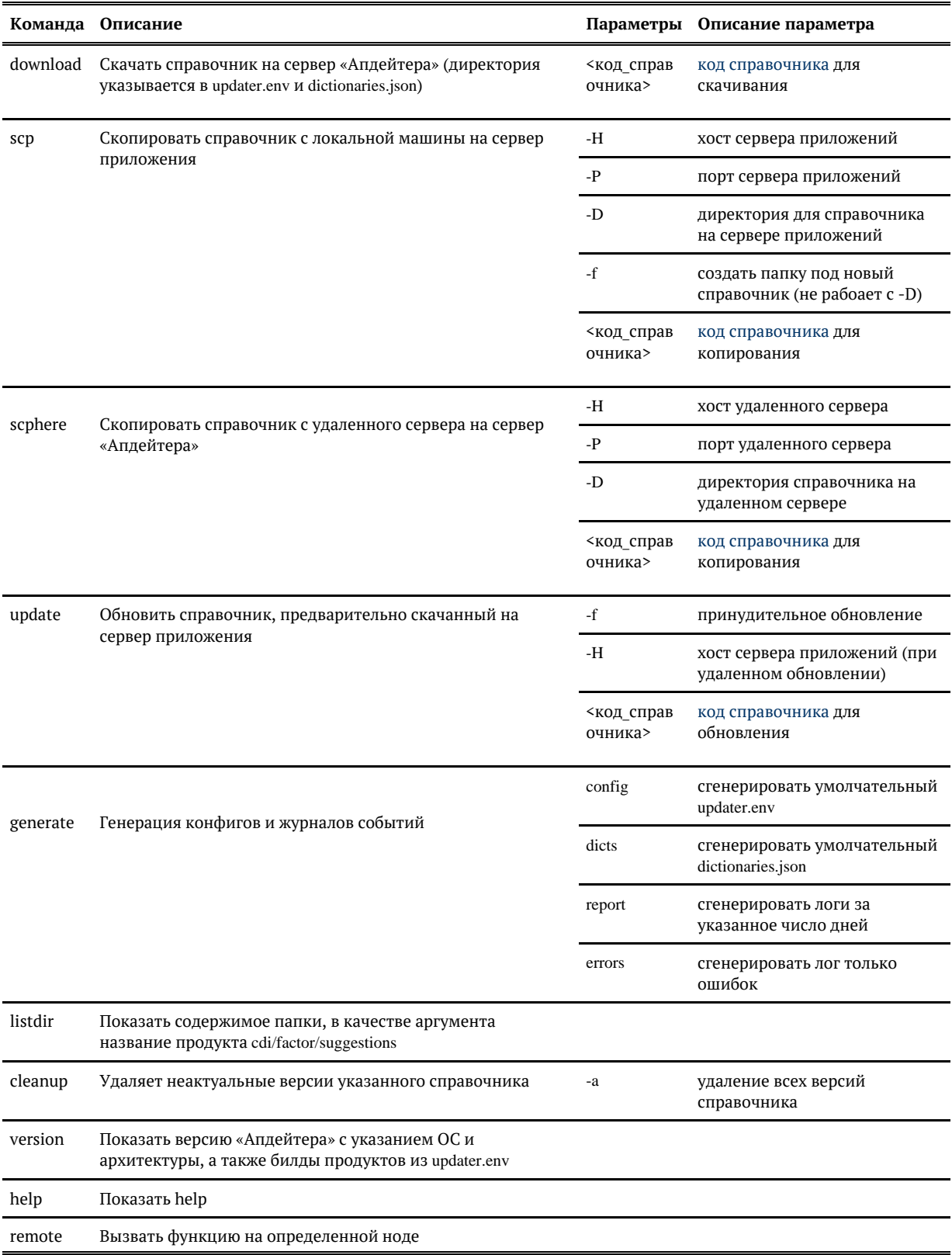

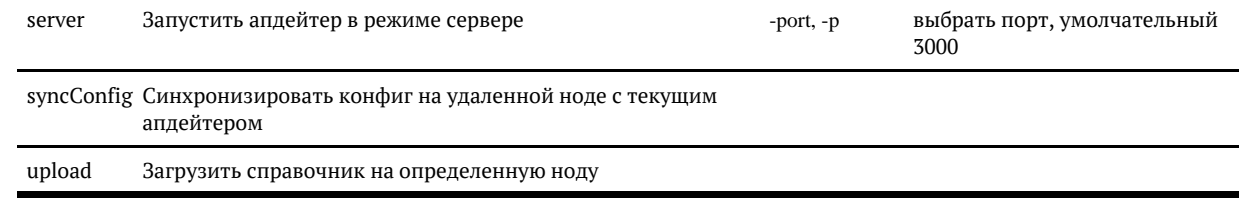